## 科技部計 計畫業務作 作業流程圖 圖

- $\bullet$ 承辦單位:研究發展處學術推展組
- **A** 申辦時間:依科技部來函規定辦理。 ( 各類申請案請依據校內申請截止日為主,並請各單位承 辦人於科技部系統按確認送出,再將申請彙整名冊送至研發處辦理。 )
- $\bullet$ 法規依據:科技部補助專題研究計畫作業要點
- $\bullet$ 參考網址:https://www.most.gov.tw/

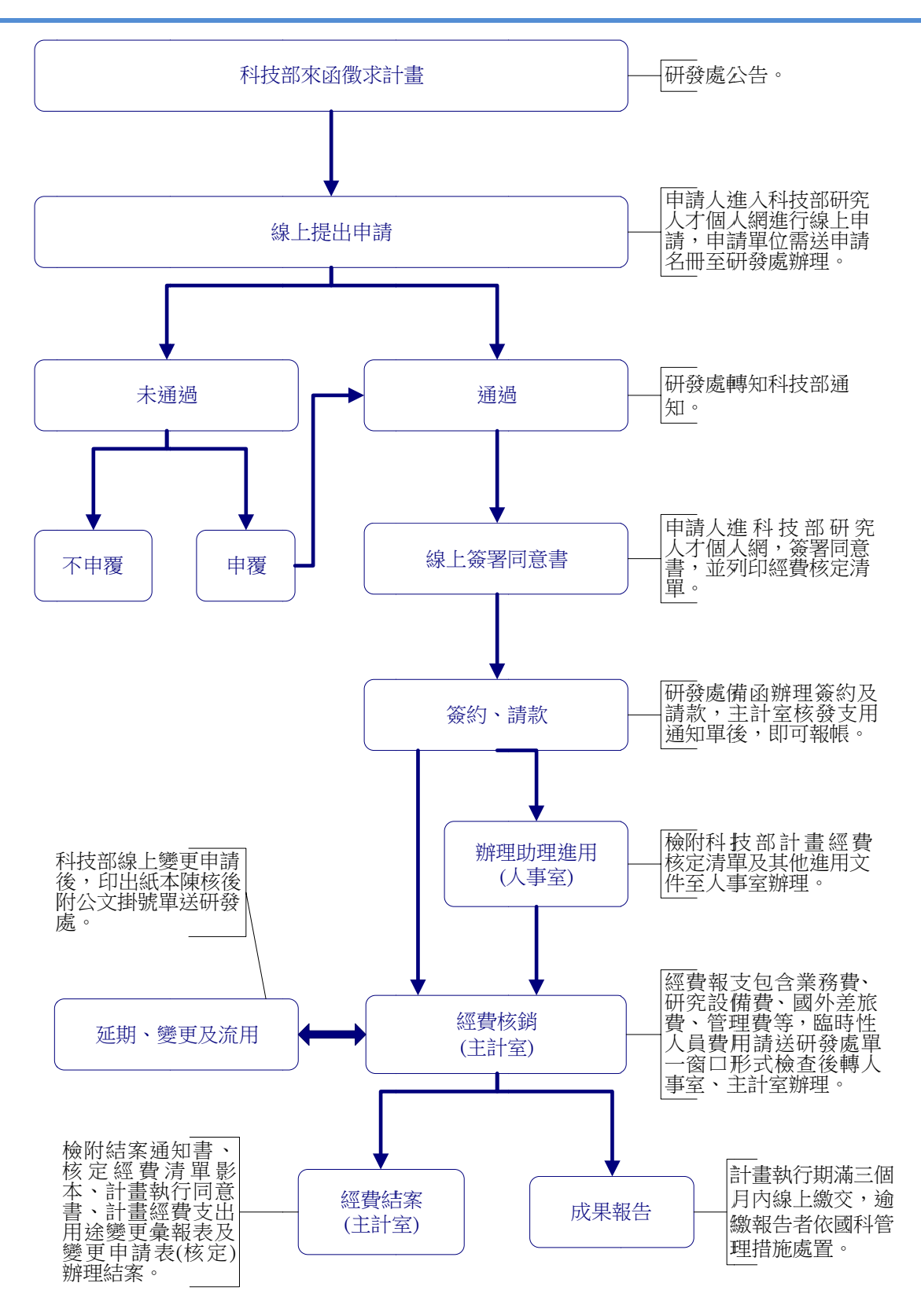